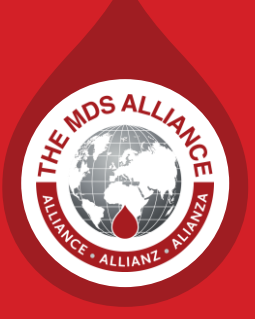

### **Blood Cancer Awareness Month**

Briefing guide

**August 2022**

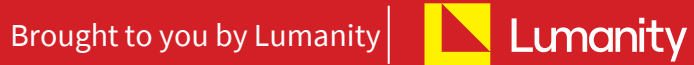

**Supporters** Ull Bristol Myers Squibb" **U** NOVARTIS **SYRES** 

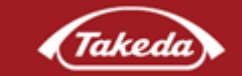

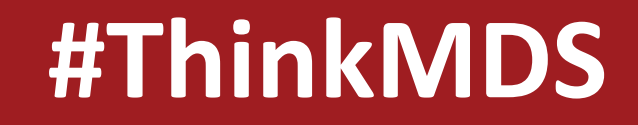

### Let's talk about blood cancer, let's **think about MDS**

#### **September** is Blood Cancer Awareness month

This **Blood Cancer Awareness Month**, the MDS Alliance is supporting the education and awareness of myelodysplastic syndromes, a rare group of blood cancers.

The MDS Alliance is running a 4-week campaign called **#ThinkMDS:**

This campaign raises awareness of blood cancer, and educating about MDS, a rare group of blood cancers. The focus is specifically for HCPs or caregivers to notice the signs and take next actions.

**Week 1:** Highlighting one of the signs – **bruising** 

**Week 2:** Highlighting one of the signs – **fatigue** 

Week 3: Highlighting one of the signs – **breathlessness** 

**Week 4:** Highlighting one of the signs – **weakness** 

Information on signs of MDS are underpinned by highlighting that a complete blood count (CBC) can determine if further investigation is required. A complete blood count test is one of the most common laboratory tests performed today, and as such is a globally inclusive message for the MDS Alliance to share.

# **#ThinkMDS**

# **Week 1:** Raising awareness of blood cancer and MDS – highlighting one of the signs – **bruising**

Using everyday objects that people recognise, and highlighting how these can look out of kilter compared to their 'normal' counterparts, to encourage recognition of the signs and not to ignore them.

#### **Objectives**

- Raise awareness of MDS in the HCP or caregiving community
- Educate people on signs and symptoms of MDS
- Educate people that MDS are a group of blood cancers

#### Materials

- Social media graphics to use and share
- Posters to download, print and share in local communities

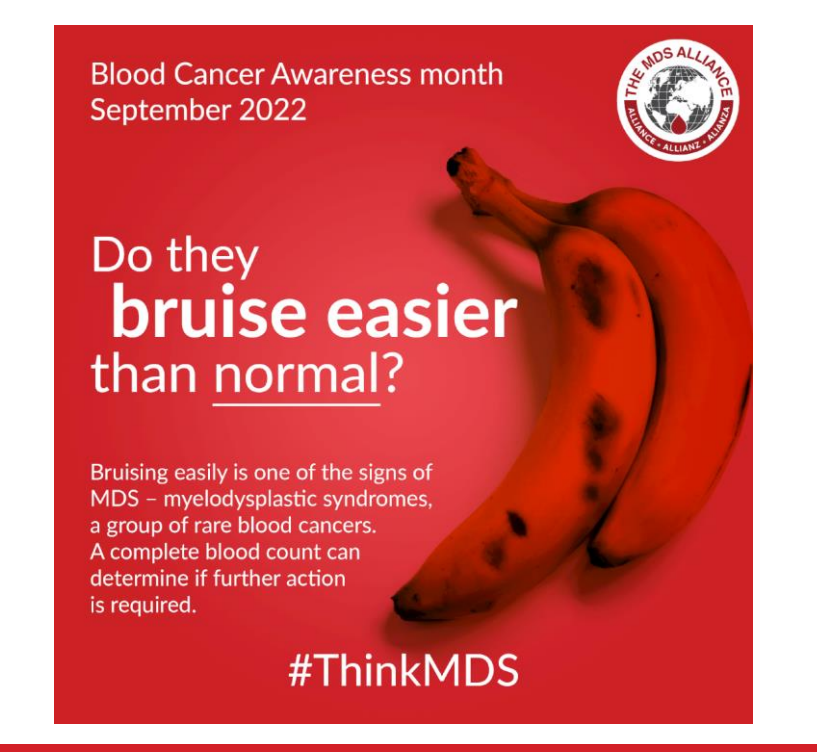

# **#ThinkMDS**

# **Week 2:** Raising awareness of blood cancer and MDS – highlighting one of the signs – **fatigue**

Using everyday objects that people recognise, and highlighting how these can look out of kilter compared to their 'normal' counterparts, to encourage recognition of the signs and not to ignore them.

#### **Objectives**

- Raise awareness of MDS in the HCP or caregiving community
- Educate people on signs and symptoms of MDS
- Educate people that MDS are a group of blood cancers

#### Materials

- Social media graphics to use and share
- Posters to download, print and share in local communities

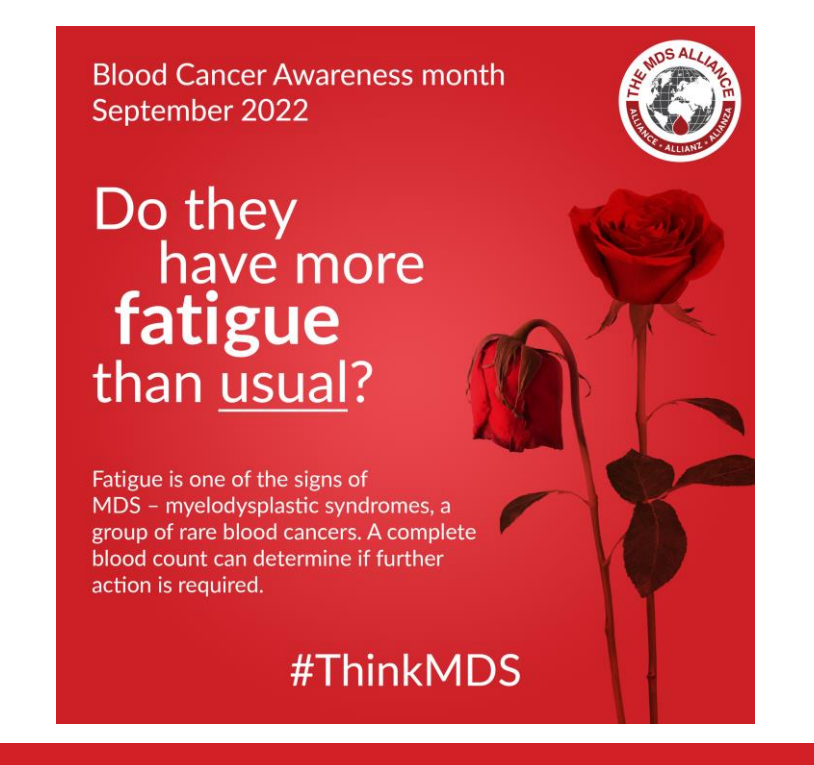

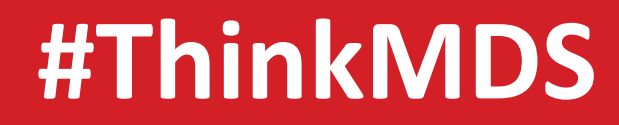

### **Week 3:** Raising awareness of blood cancer and MDS – highlighting one of the signs – **breathlessness**

Using everyday objects that people recognise, and highlighting how these can look out of kilter compared to their 'normal' counterparts, to encourage recognition of the signs and not to ignore them.

#### **Objectives**

- Raise awareness of MDS in the HCP or caregiving community
- Educate people on signs and symptoms of MDS
- Educate people that MDS are a group of blood cancers

#### Materials

- Social media graphics to use and share
- Posters to download, print and share in local communities

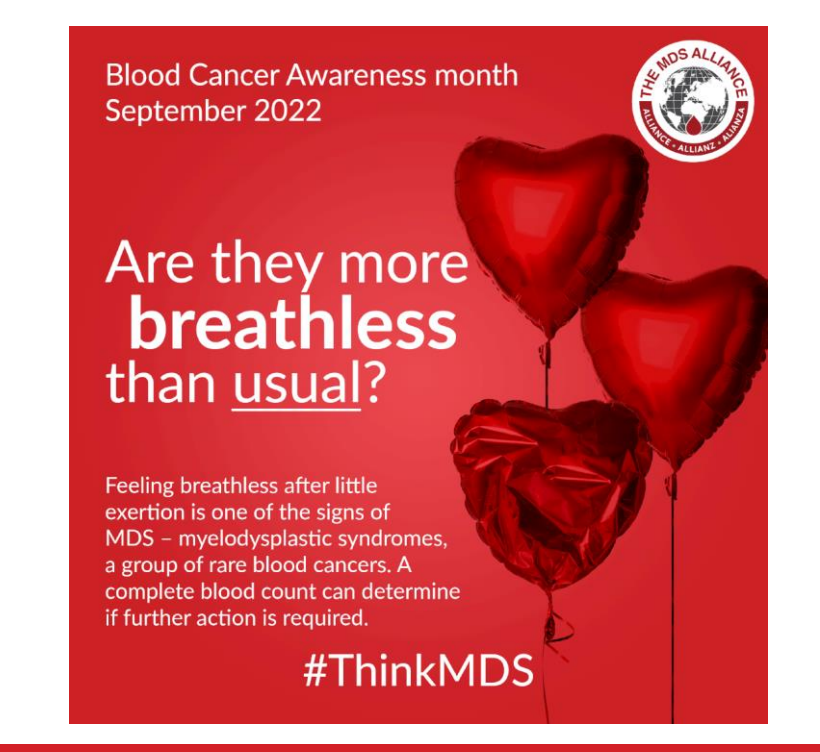

# **#ThinkMDS**

# **Week 4:** Raising awareness of blood cancer and MDS – highlighting one of the signs – **weakness**

Using everyday objects that people recognise, and highlighting how these can look out of kilter compared to their 'normal' counterparts, to encourage recognition of the signs and not to ignore them.

#### **Objectives**

- Raise awareness of MDS in the HCP or caregiving community
- Educate people on signs and symptoms of MDS
- Educate people that MDS are a group of blood cancers

#### Materials

- Social media graphics to use and share
- Posters to download, print and share in local communities

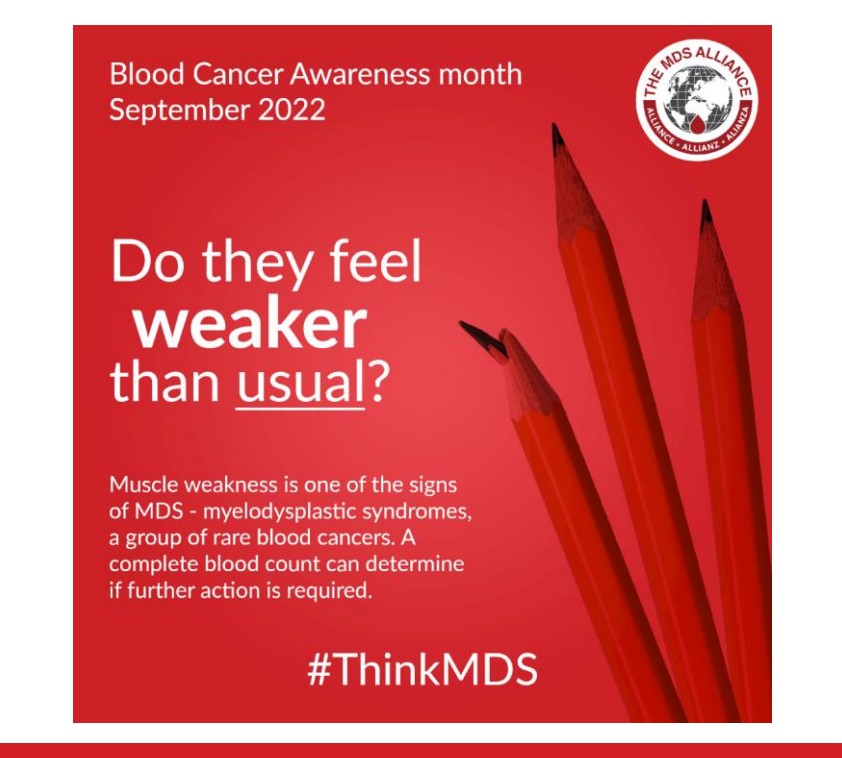

**#ThinkMDS**

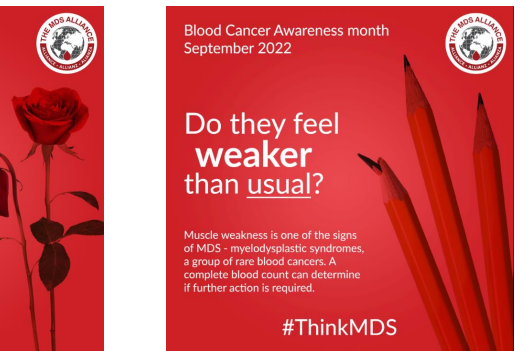

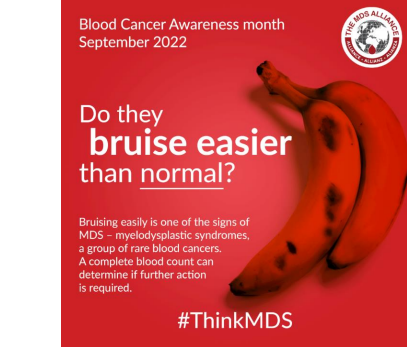

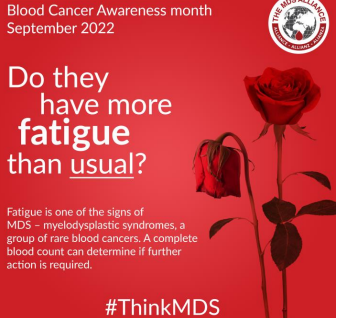

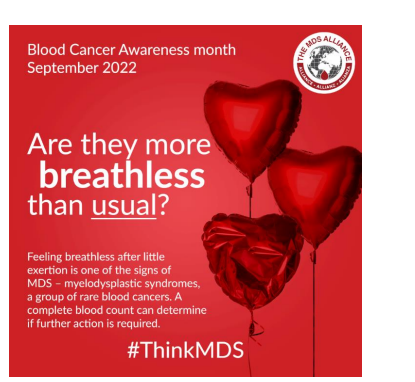

# **myelodysplastic syndromes**

# **a rare group of blood cancers**

# **#ThinkMDS** <sup>7</sup>

• **September** is Blood Cancer Awareness month

### **How you can get involved**

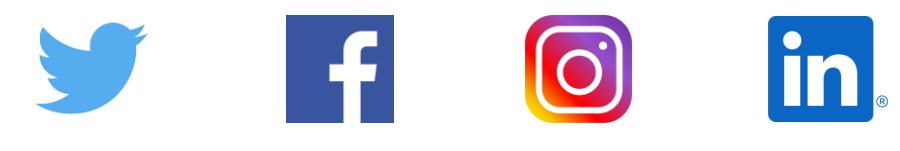

We encourage you to **get involved** and support the campaign on behalf of patients with blood cancer, globally!

You can show **your support** using social media and by downloading and printing posters to stick up in your local community

#### **Customisation - live in September**

Need to add your own message or logo? – Now you can customise these graphics with editable file options.

Using the Canva board - https://www.canva.com/

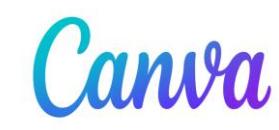

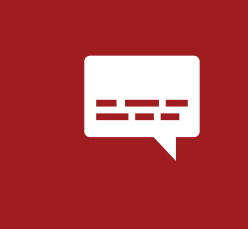

**Like** and **share** the social media posts on your social channels with the hashtag **#ThinkMDS** and tag **@MDSAlliance**

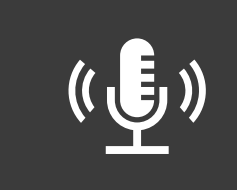

**Read** and **share** the posters on your social channels with the hashtag **#ThinkMDS**

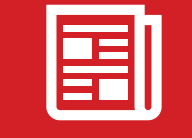

**Print** and **display** the posters in your locally community

Download the graphics from the MDS Alliance website [here](https://www.mds-alliance.org/blood-cancer-awareness-month-2022/) Edit the graphics directly in Canva [here](https://www.mds-alliance.org/blood-cancer-awareness-month-2022/)

**#ThinkMDS**

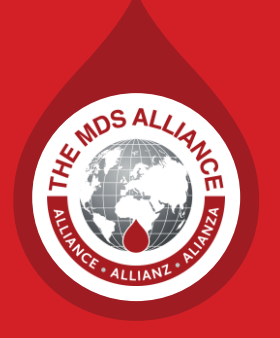

### **Thank you to our sponsors**

# t<sup>II</sup>I Bristol Myers Squibb™

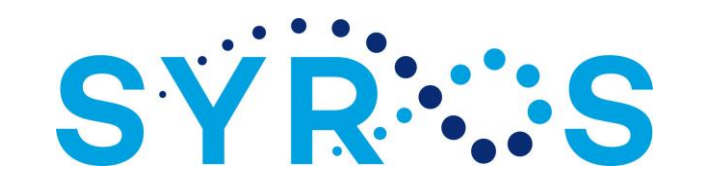

Brought to you by Lumanity **Lumanity** 

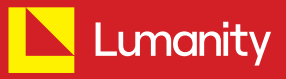

Supporters **t<sup>ill</sup>** Bristol Myers Squibb"

**U** NOVARTIS

**SYR∵S** 

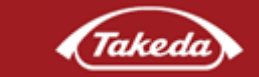

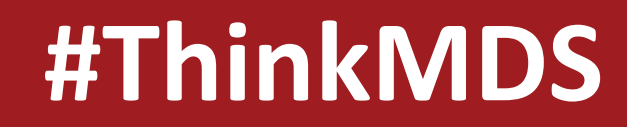

U NOVARTIS

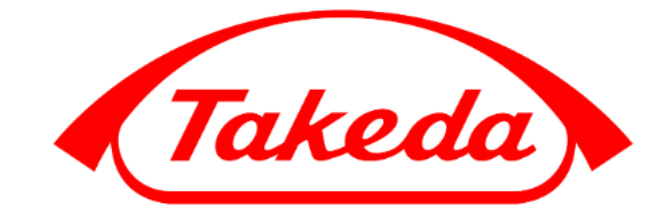